## Cari Hesap Çalışma Bilgileri

Cari Hesap Çalışma Bilgileri ekranı, cari hesaplar için öndeğer ve parametrelerin belirlendiği seçenektir.

Cari Hesap Çalışma Bilgileri ekranında yer alan parametreler ve içerdiği bilgiler aşağıdaki şekildedir:

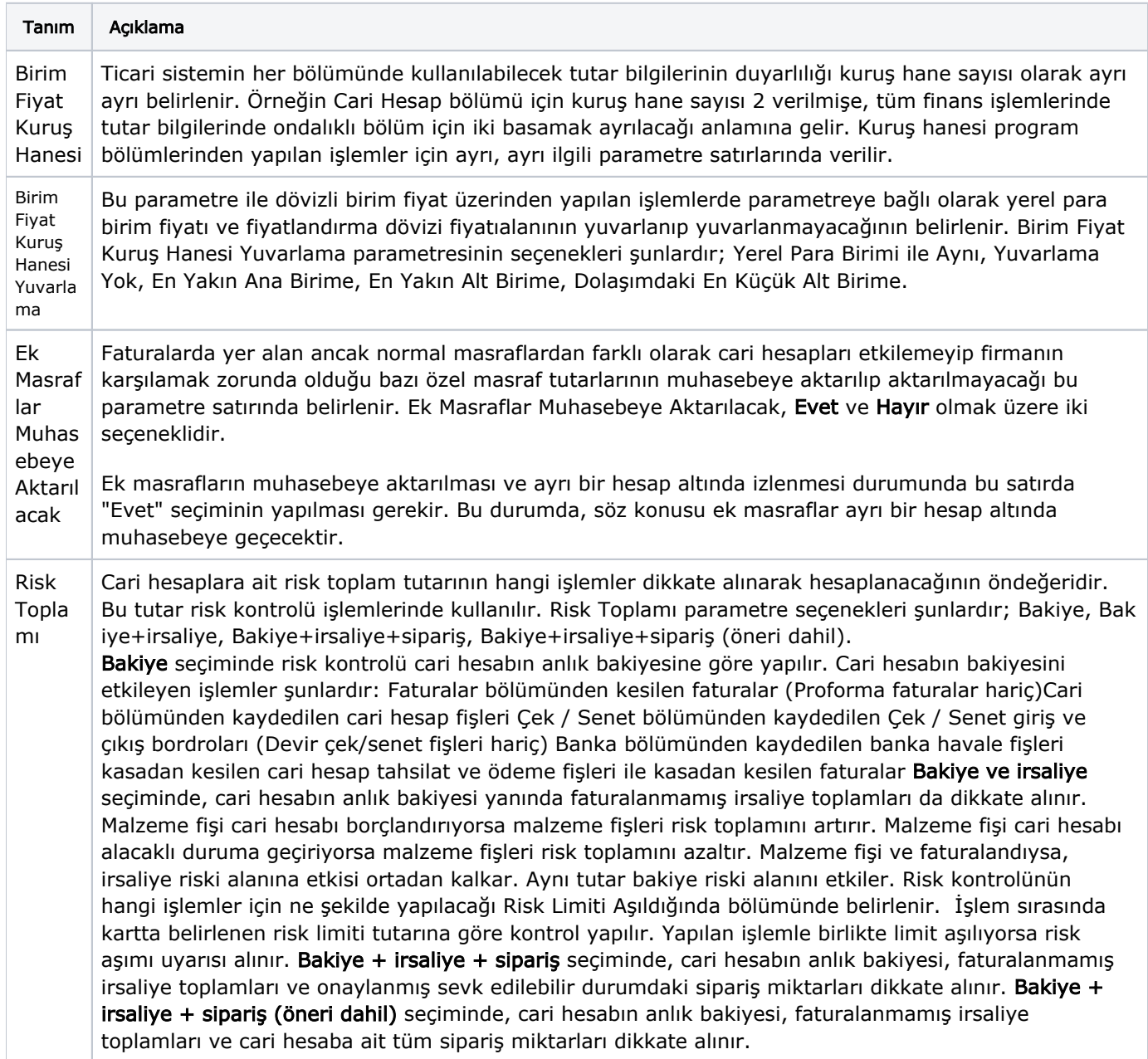

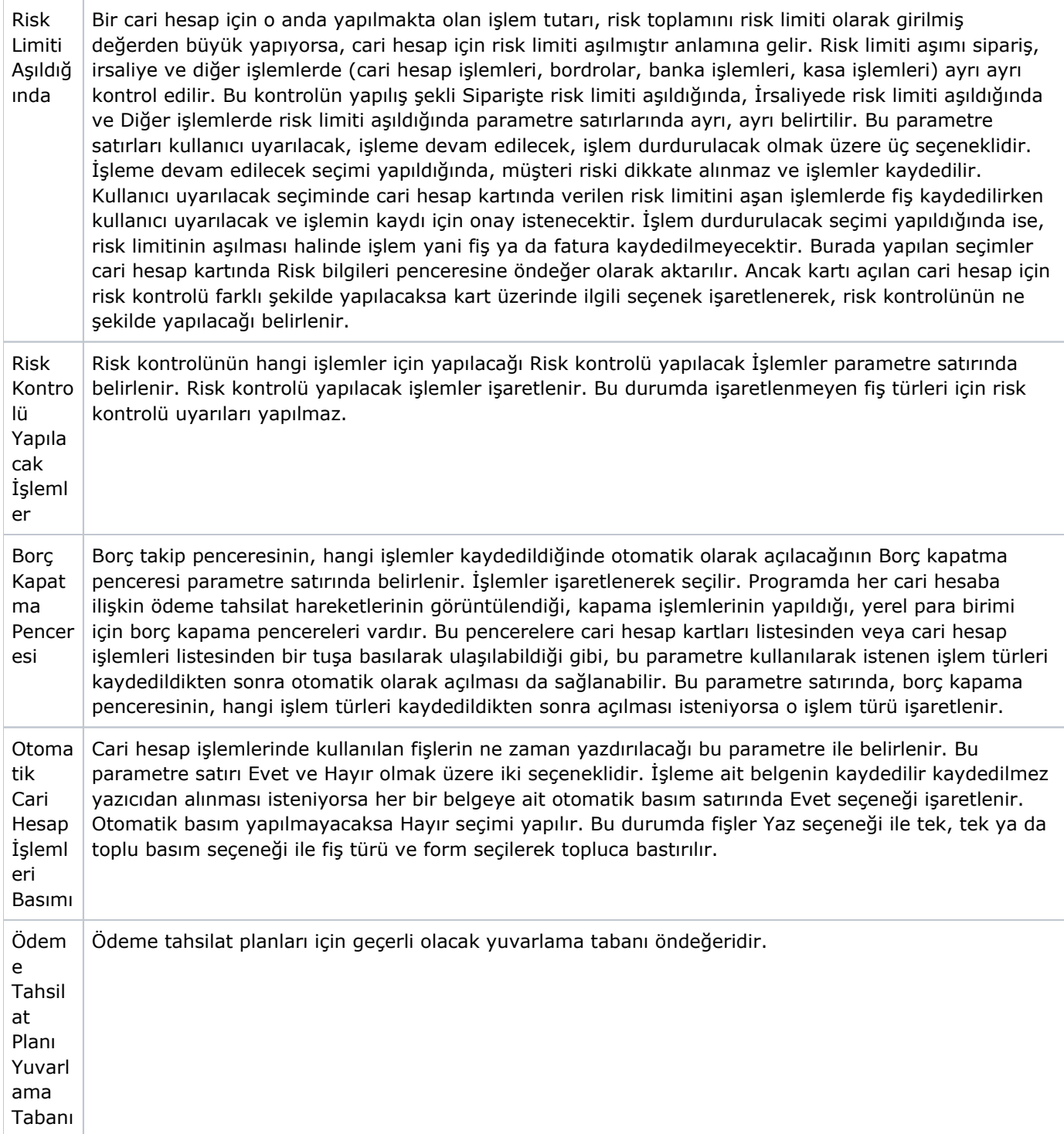

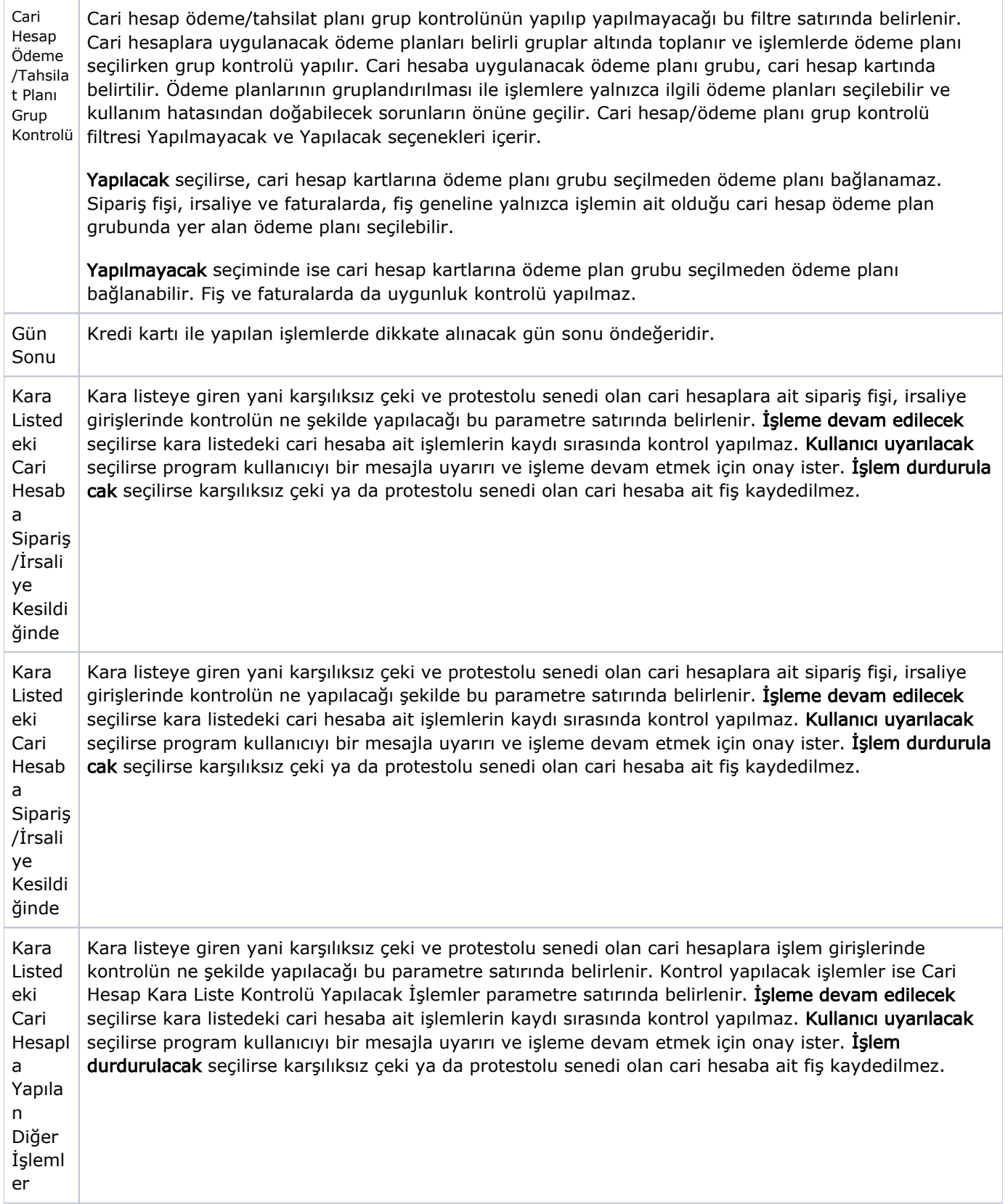

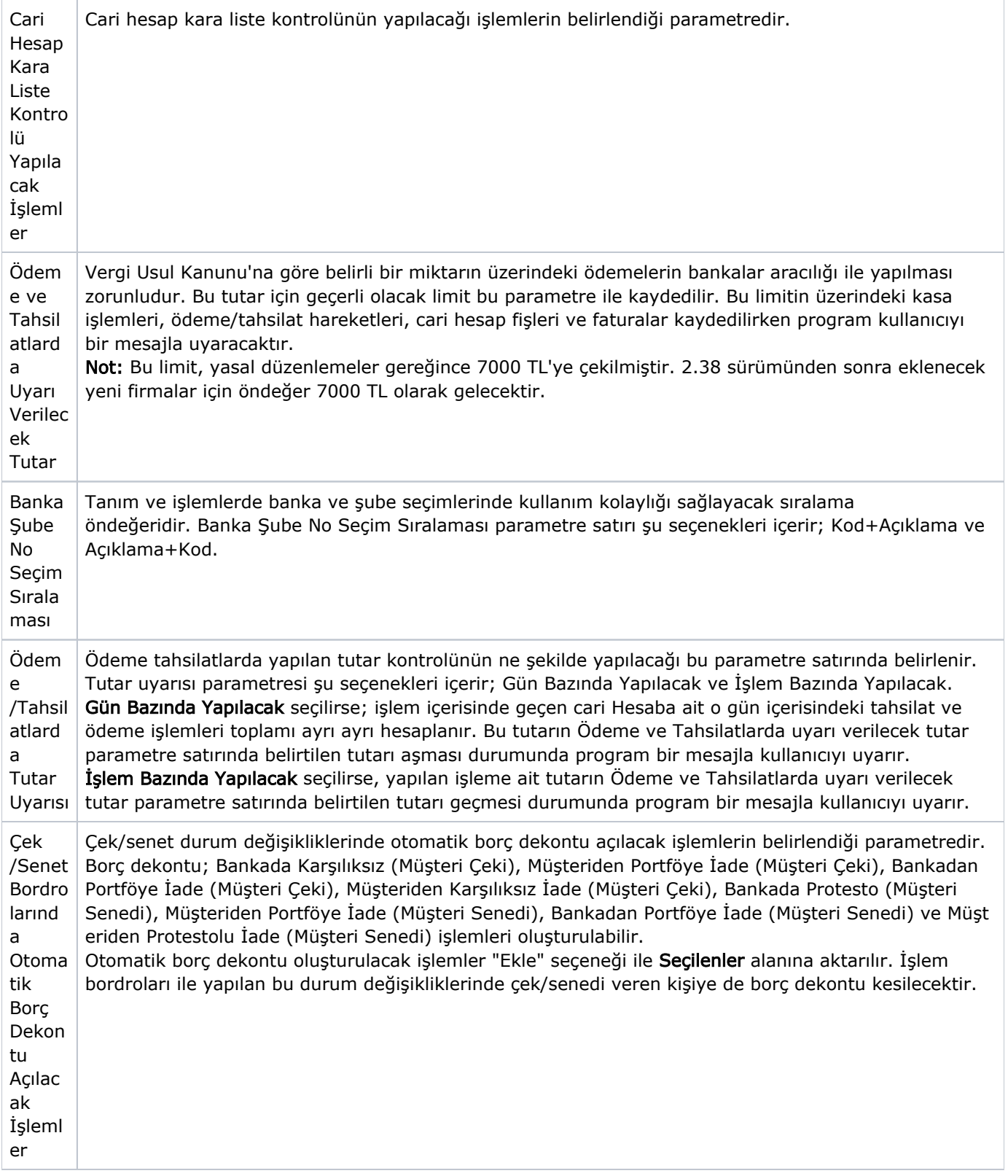

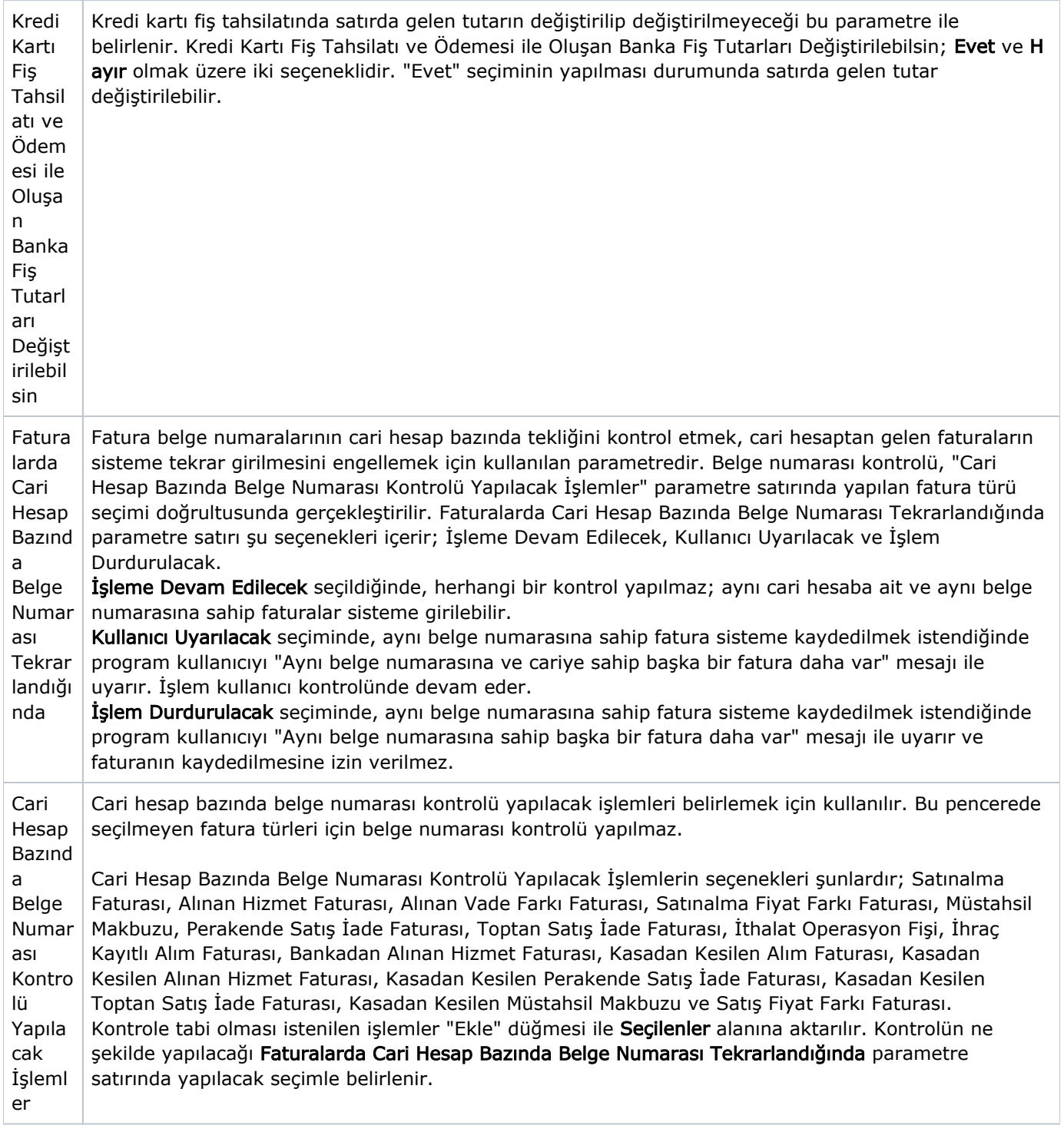

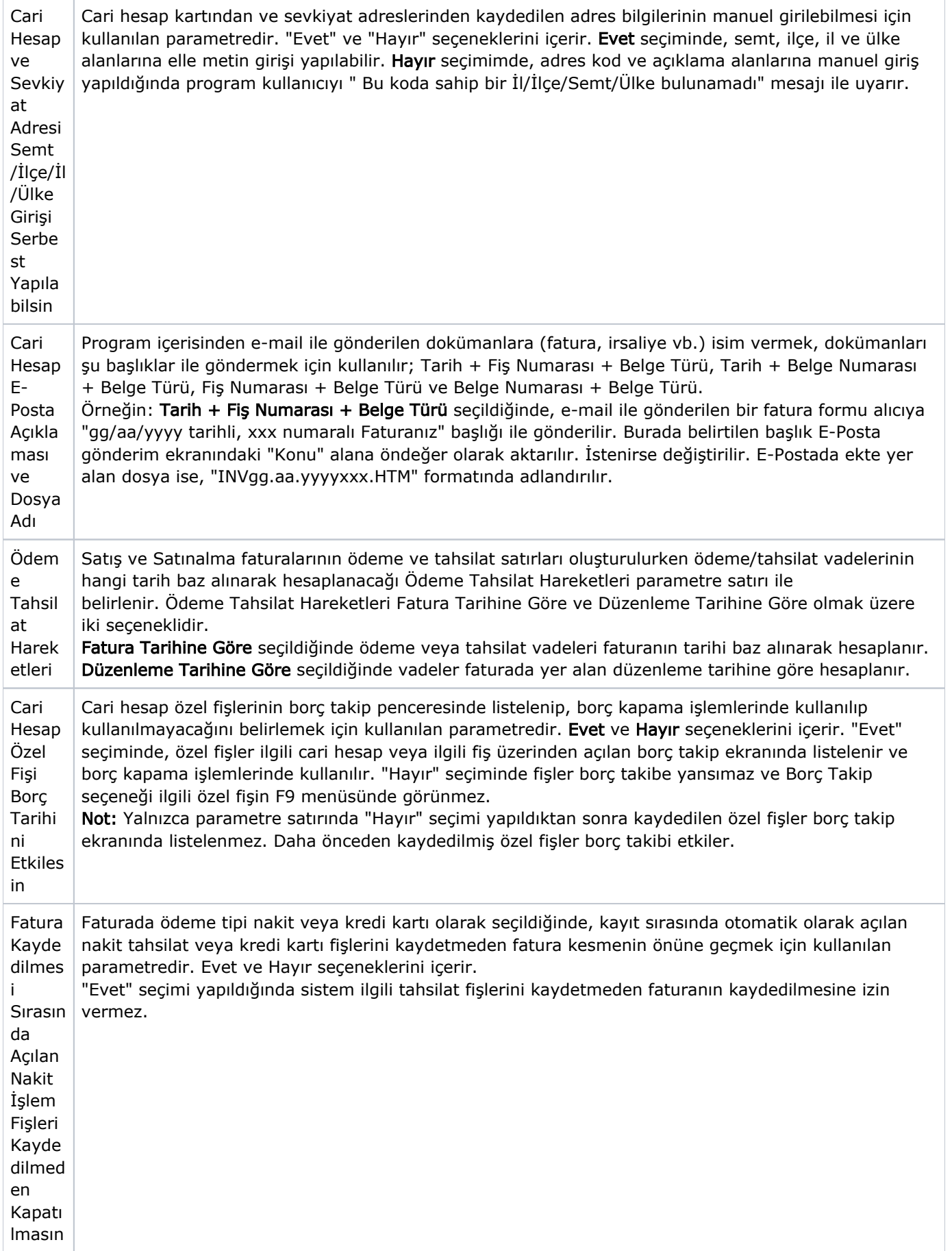

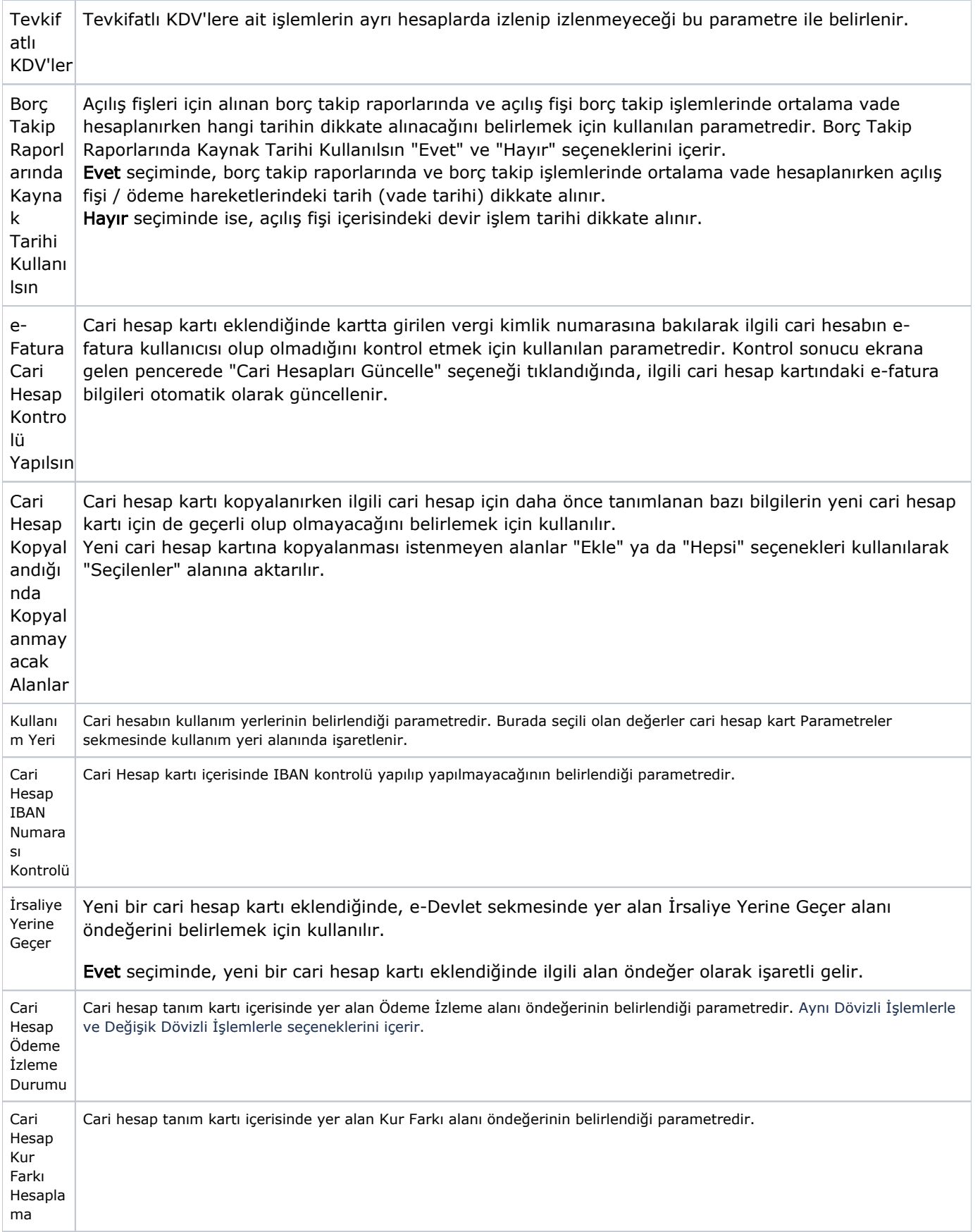